## **OnBalloonClick**

Fires when the user clicks on a balloon tooltip.

## **Parameters**

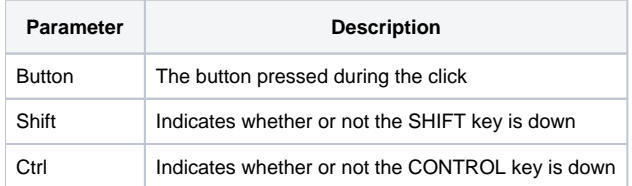

## Remarks

The OnBalloonClick event fire after the user clicks on a balloon tooltip to hide it.

The Button parameter indicates the button that is used to fire the event. This value is "Left" if the left mouse button was pressed, "Middle" if the middle mouse button was pressed, or "Right" if the right mouse button was pressed. If the user clicked on the close button in the top right corner, then this parameter will be "Close" so you can distinguish between clicks on the surface of the tooltip from clicks on the close button

The Shift and Ctrl parameters indicate whether or not the SHIFT or CTRL keys, respectively, were pressed when the event was fired. If either key was pressed, then its corresponding parameter will have a value of 1.

## Example

```
Transfer Param1 to Button 
Transfer Param2 to Shift 
Transfer Param3 to Control 
// Determine what was clicked 
If Button EQ "Close" then 
    // The user clicked the close button 
end else 
    // The user clicked elsewhere on the surface. 
end
```